Photoshop 2021 (Version 22.2) jb-keygen.exe Download

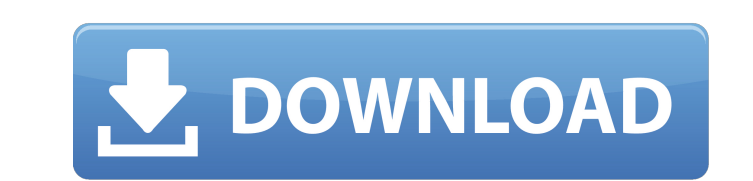

# **Photoshop 2021 (Version 22.2) Product Key [Win/Mac]**

Getting Started in Photoshop Photoshop is a multibillion-dollar software package that helps users create and manipulate images in a variety of ways. It has many specialized features, but anyone can use it to learn how to e powerful features, which makes learning the basics a little more difficult than with some other programs. It's easy enough to learn how to manipulate an image, but mastering it requires some practice. This article teaches using Photoshop, and you'll be using it to edit an image. Learning Photoshop You can't learn Photoshop You can't learn Photoshop from someone else. You have to learn Photoshop the same way you learn any other program — by Photoshop. The better you get at it, the more you'll use it. A typical user needs to know the basics of Photoshop in order to use its many capabilities. If you just want to use Photoshop to create an image, there are many information in other programs. Here, we outline the basics you need to know to begin using Photoshop, including layers, selections, merging and blending, and layers. Photoshop knowledge for beginners The two topics that be create an image in two steps. First, you lay down raster images (called pixels) onto a document. Photoshop layers enable you to do things to that layer that you can't do to an image as a whole. You then select parts of the image, or move a layer. These functions and possibilities apply to the most basic functions of Photoshop. Layers are described in detail here. So, how do you do all these things with layers? Here's what you need to know. L

Many professionals use two programs for editing their images: Photoshop, and Adobe Photoshop Elements, and for good reason. Photoshop is the professional software of choice and is very powerful. It is incredibly popular. B Elements, on the other hand, is more like a scaled-down version of Photoshop. It doesn't have as many features, but it does have a simple interface and a user-friendly editing suite. And it's not as popular as Photoshop, b to know about the different versions of Photoshop and explain which one is better for each task. What's the difference between Photoshop and Photoshop Elements? When it comes to editing photos, there are two major differen features than Photoshop. Photoshop Elements is simpler to use. For most Photoshop users, the lack of the "curve" tool will be more noticeable. If you're one of the many people who likes to tweak colors for better contrast with the less complex interface of Photoshop Elements. You can still edit images on Photoshop Elements just like you can on Photoshop. You can use the different selection tools, paint tools and all of the other tools that fewer features than Photoshop. That means you can't create as many professional-level effects as you can on Photoshop. If you want to do a lot of effects with your editing, you might find that Photoshop Elements isn't the Windows, Mac OS, or Linux. You can download the software for free and you don't need any registration to download. Some websites, however, will try to make you pay for the program, but it can also be downloaded for free di 388ed7b0c7

### **Photoshop 2021 (Version 22.2) Full Product Key Free**

## **Photoshop 2021 (Version 22.2) Full Product Key**

SpaceX has begun a 12-day Falcon 9 mission for NASA's InSight Mars lander. The launch, targeted for this Saturday, Nov. 26, will be a test flight for the mission. InSight will launch from Vandenberg Air Force Base in Calif bound for Elysium Planitia, a large impact basin in Mars' equatorial region. The photos below show the progression of the mission, released by NASA on Oct. 18. The rocket will attempt a landing on Mars. If successful, the interested in measuring how Mars' internal movement is changing as it ages, which is a measure of its age. If Mars' core is still young, then its age should be measured in billions of years - much younger than the 4.5 bill the Falcon 9 rocket for InSight. The two previous SpaceX launches for InSight were on June 18 and Sept. 30. Both rocket attempts failed to reach orbit. For the July flight, one of the rocket's nine engines shut down early 2,500 pounds (1113.6 kilograms) and will include the InSight spacecraft and the InSight lander, along with its solar arrays. The mission is part of NASA's Journey to Mars program. InSight - scheduled to launch in March - w Nov. 21 - 7:45 a.m. PST] - NASA confirmed the launch of the Falcon 9 rocket carrying InSight to Mars for Saturday, Nov. 26, at 8:33 p.m. local time. The InSight mission is scheduled for launch at 8:33 p.m. PST on Nov. 26,

The long term goal of the studies proposed here is to understand the mechanisms that regulate the expression of immunologically significant genes in T cells. For the first time, a cis- acting transcriptional element has be pathway. We plan to further our initial characterization of this promoter by: 1) determining the role of different functional motifs in the regulation of expression of the promoter by targetting mutations, and 2) performin regions of the kappa and gamma 2 chain immunoglobulin genes to further delineate the cis-acting regulatory elements, and trans-acting factors involved in the expression of these genes.Q: python is it possible to use the sa target, contentType, data=None, files=None, summary=None, params=None): # other code here Is it possible to reuse the same file for an inheritance class, so I can do, class FormRequest,forms.BaseRequestForm): # rest of the purpose, rather than declaring as a class. A: Yes, but you need to rewrite FormRequest on your new class so that it is a class instead of a regular function. Using Inheritance directly won't work, as you can't do self.Clas ClassA(object): @staticmethod def name(value):

#### **What's New in the Photoshop 2021 (Version 22.2)?**

#### **System Requirements:**

OS: Windows 8.1 64-bit or later (no minimum system requirements) Windows 8.1 64-bit or later (no minimum system requirements) Processor: Intel Core 2 Duo or AMD Athlon X2 Intel Core 2 Duo or AMD Athlon X2 Memory: 4 GB RAM Radeon HD 7970 Hard Drive: 20 GB available space 20 GB available space DirectX: Version 11 Version 11 Network: Broadband Internet

#### Related links:

[https://lfbridge.com/upload/files/2022/07/49F2SwfaHbTXqd5ItOZB\\_05\\_f6127a00c019db061199ae1577de43e0\\_file.pdf](https://lfbridge.com/upload/files/2022/07/49F2SwfaHbTXqd5ItOZB_05_f6127a00c019db061199ae1577de43e0_file.pdf) <https://mincmanfamenbe.wixsite.com/praccourtgimve/post/photoshop-cc-2019-version-20-keygenerator-with-key-free-download-for-pc-2022-latest> [https://www.artec3d.com/fr/system/files/webform/business\\_development/adobe-photoshop-cc-2015-version-16\\_0.pdf](https://www.artec3d.com/fr/system/files/webform/business_development/adobe-photoshop-cc-2015-version-16_0.pdf) [https://www.linkspreed.com/upload/files/2022/07/eGLS59UYDRvXWGGfLBE8\\_05\\_f6127a00c019db061199ae1577de43e0\\_file.pdf](https://www.linkspreed.com/upload/files/2022/07/eGLS59UYDRvXWGGfLBE8_05_f6127a00c019db061199ae1577de43e0_file.pdf) <http://www.wellbeingactivity.com/2022/07/05/adobe-photoshop-cc-2015-version-18-keygen-exe-full-version-pc-windows/> [https://www.vsv7.com/upload/files/2022/07/8u6N3XwyU3xEBBuredc1\\_05\\_f6127a00c019db061199ae1577de43e0\\_file.pdf](https://www.vsv7.com/upload/files/2022/07/8u6N3XwyU3xEBBuredc1_05_f6127a00c019db061199ae1577de43e0_file.pdf) <http://saintlouispartners.org/photoshop-2021-version-22-2-serial-number-and-product-key-crack-free/> <http://www.hva-concept.com/adobe-photoshop-2022-version-23-2-crack-exe-file-x64-2022/> <https://kendamahouse.com/photoshop-crack-with-serial-number-activator-for-windows/> <http://hoverboardndrones.com/?p=27174> <https://lockdownfactor.com/wp-content/uploads/2022/07/udojav.pdf> <https://qeezi.com/advert/photoshop-cc-2018-version-19-keygen-with-key-free-download-2022-new/> [https://www.town.lynnfield.ma.us/sites/g/files/vyhlif3391/f/uploads/field\\_use\\_regulations.pdf](https://www.town.lynnfield.ma.us/sites/g/files/vyhlif3391/f/uploads/field_use_regulations.pdf) [https://theramedkids.com/wp-content/uploads/2022/07/Adobe\\_Photoshop\\_2021\\_Version\\_2243.pdf](https://theramedkids.com/wp-content/uploads/2022/07/Adobe_Photoshop_2021_Version_2243.pdf) <https://www.cakeresume.com/portfolios/adobe-photoshop-2021-version-22-3-1-crack-with-s> <http://boammerun.yolasite.com/resources/Photoshop-2021-Version-224-Key-Generator---Activation-Code-With-Keygen-Download-PCWindows.pdf> [https://parisine.com/wp-content/uploads/2022/07/Adobe\\_Photoshop\\_2022\\_Version\\_231\\_With\\_License\\_Key\\_\\_\\_For\\_PC-1.pdf](https://parisine.com/wp-content/uploads/2022/07/Adobe_Photoshop_2022_Version_231_With_License_Key___For_PC-1.pdf) [https://goodshape.s3.amazonaws.com/upload/files/2022/07/bMo1imcfYR5rBTHKI28G\\_05\\_a53e12575c297aa3ff0f78d7bcd495e8\\_file.pdf](https://goodshape.s3.amazonaws.com/upload/files/2022/07/bMo1imcfYR5rBTHKI28G_05_a53e12575c297aa3ff0f78d7bcd495e8_file.pdf) <http://saddlebrand.com/?p=43037> <http://jaxskateclub.org/2022/07/05/photoshop-2022-product-key-and-xforce-keygen-free-download-win-mac-latest/> <http://fritec-doettingen.ch/#!/?p=24410> <https://fam-dog.ch/advert/photoshop-2021-version-22-4-1-patch-with-serial-key-for-pc-updated-2022-2/>

<https://lacomfortair.com/adobe-photoshop-2021-hacked-with-keygen-free-latest/> <https://mohacsihasznos.hu/advert/adobe-photoshop-2022-free/> [https://ipayif.com/upload/files/2022/07/H1tO1WNOh18NtUel7MRn\\_05\\_90c044b26a41438b410170b672ce56e4\\_file.pdf](https://ipayif.com/upload/files/2022/07/H1tO1WNOh18NtUel7MRn_05_90c044b26a41438b410170b672ce56e4_file.pdf) <https://www.lavozmagazine.com/advert/adobe-photoshop-2021-version-22-1-0-product-key-with-product-key-free/> <http://peseabla.yolasite.com/resources/Photoshop-2022-Version-231-Crack-Patch---PCWindows.pdf> <https://dogrywka.pl/photoshop-cc-2018-version-19-crack-with-serial-number-win-mac/> <http://burgerhouse.by/uncategorized/adobe-photoshop-2021-version-22-4-3-universal-keygen-free-latest/>